#### PYDECAY/GRAPHPHYS

A Unified Language and Storage System for Particle Decay Process Descriptions

> Jesse Dunietz BaBar Physics Meeting August 17, 2010

# Difficulties in HEP Analyses

- Formats don't match each other *or* the picture in analysts' heads
- BaBar-specific: tcl/.DEC formats not ideal
	- High learning curve
	- Won't work in classrooms
	- Difficult to share files
	- Not easily searchable
	- Hard to read
- **■** Some tasks are impossible by computer
	- E.g. kinematics checking, branching fractions

# The Solution: A Decay Specification Framework

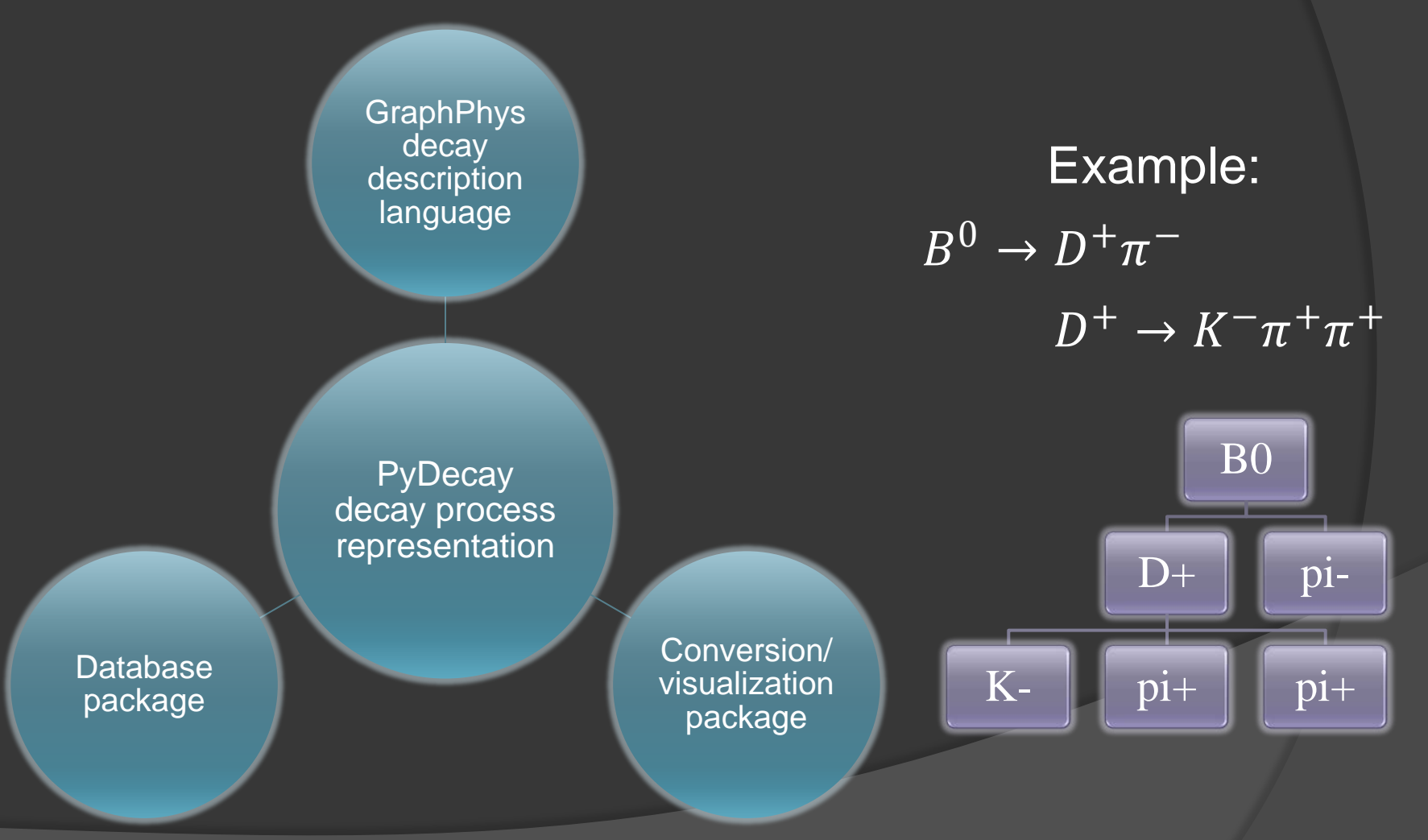

# The GraphPhys Language

- Inspired by GraphViz Dot
- Easy to read/write
- **Arbitrary parameters on:** 
	- Particles
	- Decays
	- **•** Entire processes
- Parameters can be nested
- File-wide defaults

pip0 [type="pi+"]; pip1 [type="pi+"];

B0  $\rightarrow$  {"D+" "pi-"}; "D+" -> {"K-" pip0 pip1};

# Visualization

pip0 [type="pi+"]; pip1 [type="pi+"];

B0  $\rightarrow$  {"D+" "pi-"}; "D+" -> {"K-" pip0 pip1};

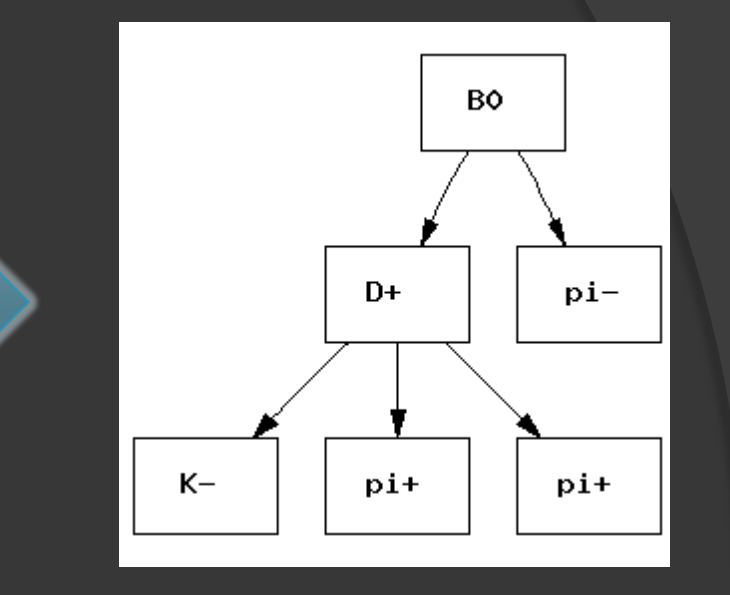

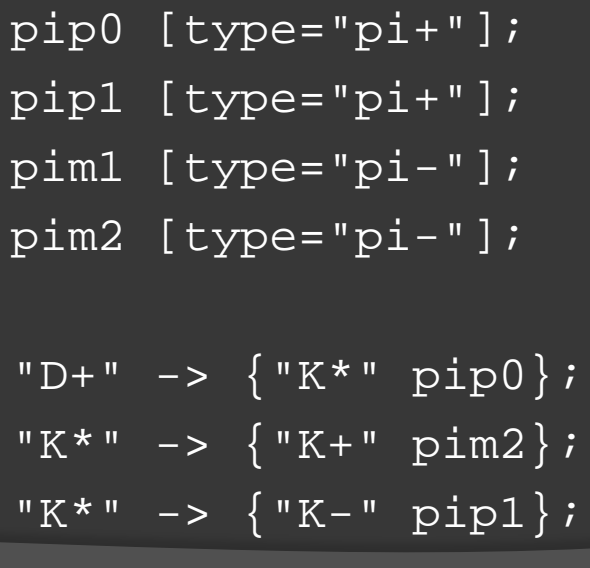

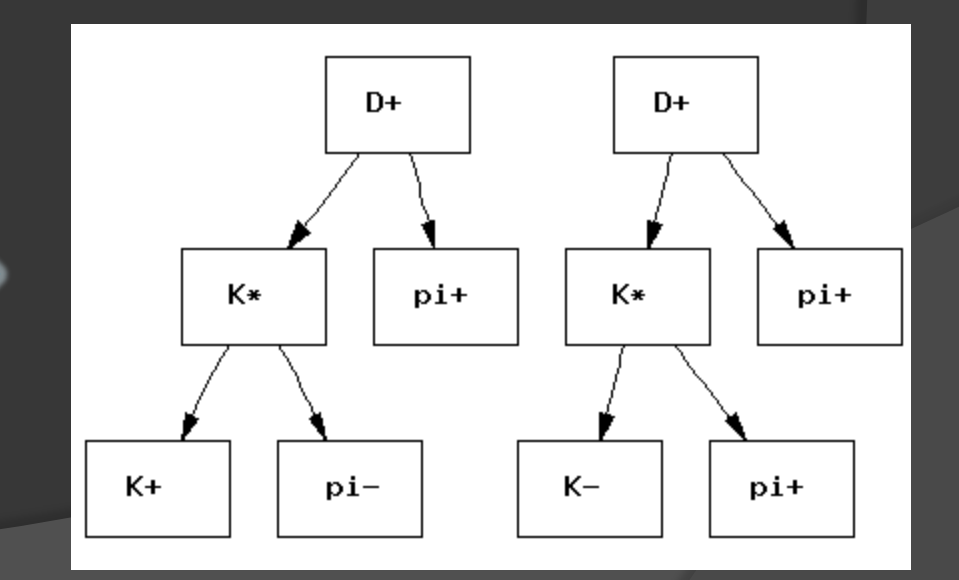

#### Tools Built on this Framework

- Proof-of-concept MC simulator
- **Kinematics checker**
- Visualization generator
- tcl file generator

# Generating a .tcl File

```
K [type="K-", listname="KLHVeryLoose"];
```
pip0 [type="pi+", listname="ChargedTracks"];

pip1 [type="pi+", listname="ChargedTracks"];

pim [type="pi-", listname="ChargedTracks"];

```
D [type="D+", ntp_name="Dc",
     fittingAlgorithm="TreeFitter",
    fitConstraints=["Geo", "Mass"],
    preFitSelectors=[Mass="1.7:2.1"],
    postFitSelectors=[Mass="1.7:2.1"]];
```

```
B [type="B0", ntp_name="B",
   fittingAlgorithm="TreeFitter",
  fitConstraints=["Geo"],
  preFitSelectors=[DeltaE="-0.30:0.30", Mes="5.19:5.30"],
  postFitSelectors=[ProbChiSq="0.001:",
                     DeltaE="-0.20:0.20", Mes="5.20:5.30"],
   fitSettings=["InvalidateFit","UpdateDaughters"],
  createUsrData="true"];
```

```
B \rightarrow \{D \text{ pim}\};D \rightarrow \{K \text{ pip0 pip1}\};
```
## Visualizing our GraphPhys File

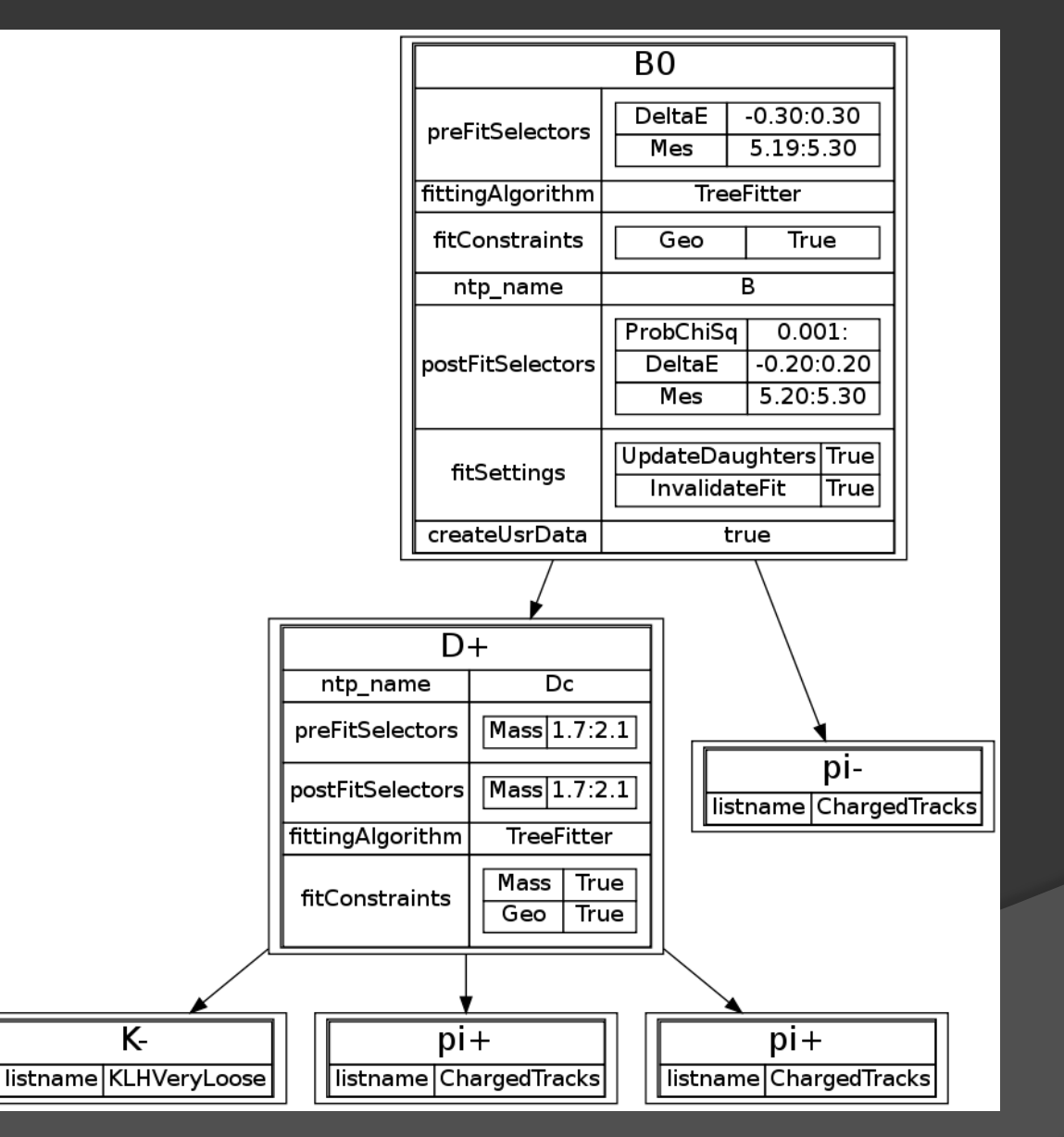

#### Converting to the tcl File

# All the composition modules get added to this sequence sequence create AnalysisSequence path append Everything AnalysisSequence

```
mod clone SmpMakerDefiner My_Dc_to_Kcpicpic
seq append AnalysisSequence My_Dc_to_Kcpicpic
talkto My Dc to Kcpicpic {
```
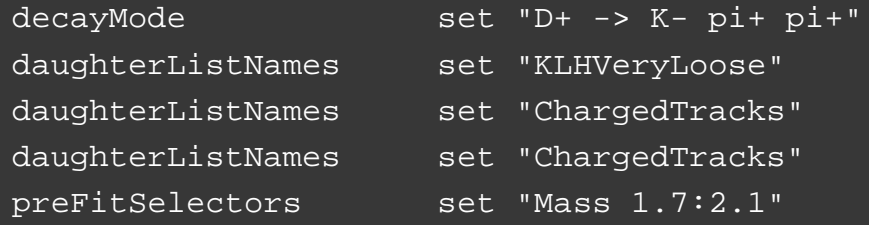

...

mod clone SmpRefitterDefiner My\_Dc\_to\_Kcpicpic\_Constrained seq append AnalysisSequence My\_Dc\_to\_Kcpicpic\_Constrained talkto My\_Dc\_to\_Kcpicpic\_Constrained {

unrefinedListName set "My\_Dc\_to\_Kcpicpic" preFitSelectors set "Mass 1.7:2.1"

#### The Database System

- **Previously examined** decays ("instances")
- PDG info ("types")
- Fully searchable via Python
- Null/dictionary-based implementations available for lightweight jobs

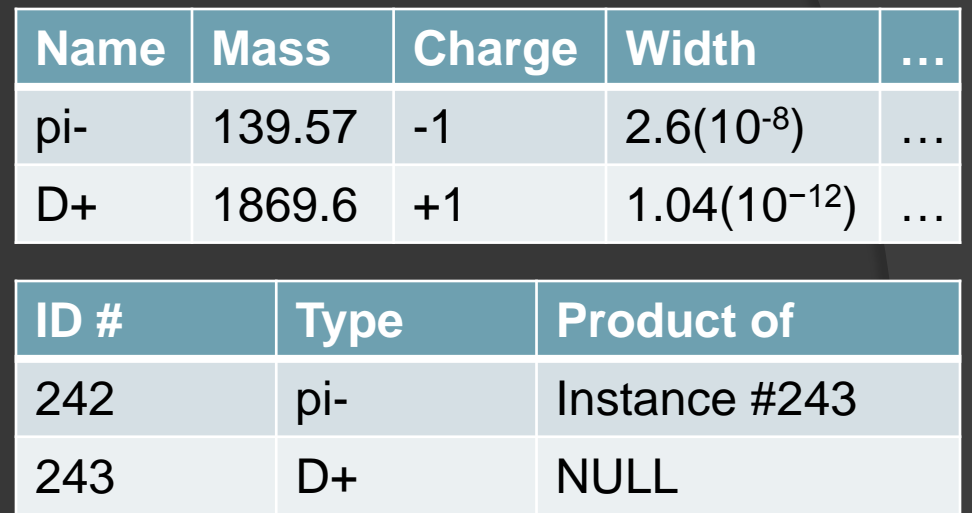

#### Validating the tcl File Substitute

jessed@bbr-uci-1:~/Documents/particle\_decay\_syntax/tools\$ ./kinematics\_check.py ~/Documents/test.dot All decays specified are kinematically possible.

#### **…or, if the check fails:**

```
jessed@bbr-uci-1:~/Documents/particle_decay_syntax/tools$ 
    ./kinematics_check.py ~/Documents/test.dot
Impossible decay specified: B0 -> D+ B-
Impossible decay specified: D+ -> D- K+ pi+
```
#### Conversion

- Visitor design pattern: "converter" objects
- Converters can share code through inheritance
- **Converters have interchangeable APIs**
- Most converters use internal PyDecay objects as intermediate representation

#### Potential and Future Work

- Interface with existing projects' software
- **Examework for future projects (LHC,** SuperB…)
- **◎ Outreach for students**
- Possible PDG interface
- Google Code repository
	- Development will continue, albeit at a slower pace